Key Things to note:

- The winning team's coach only needs to report game scores.
- Any questions or issues, please reach out to the webmaster at swclbaseball@outlook.com

1)Login using your username and password.

2) Click on the Dashboard, click on "Events" and then click on "Events"

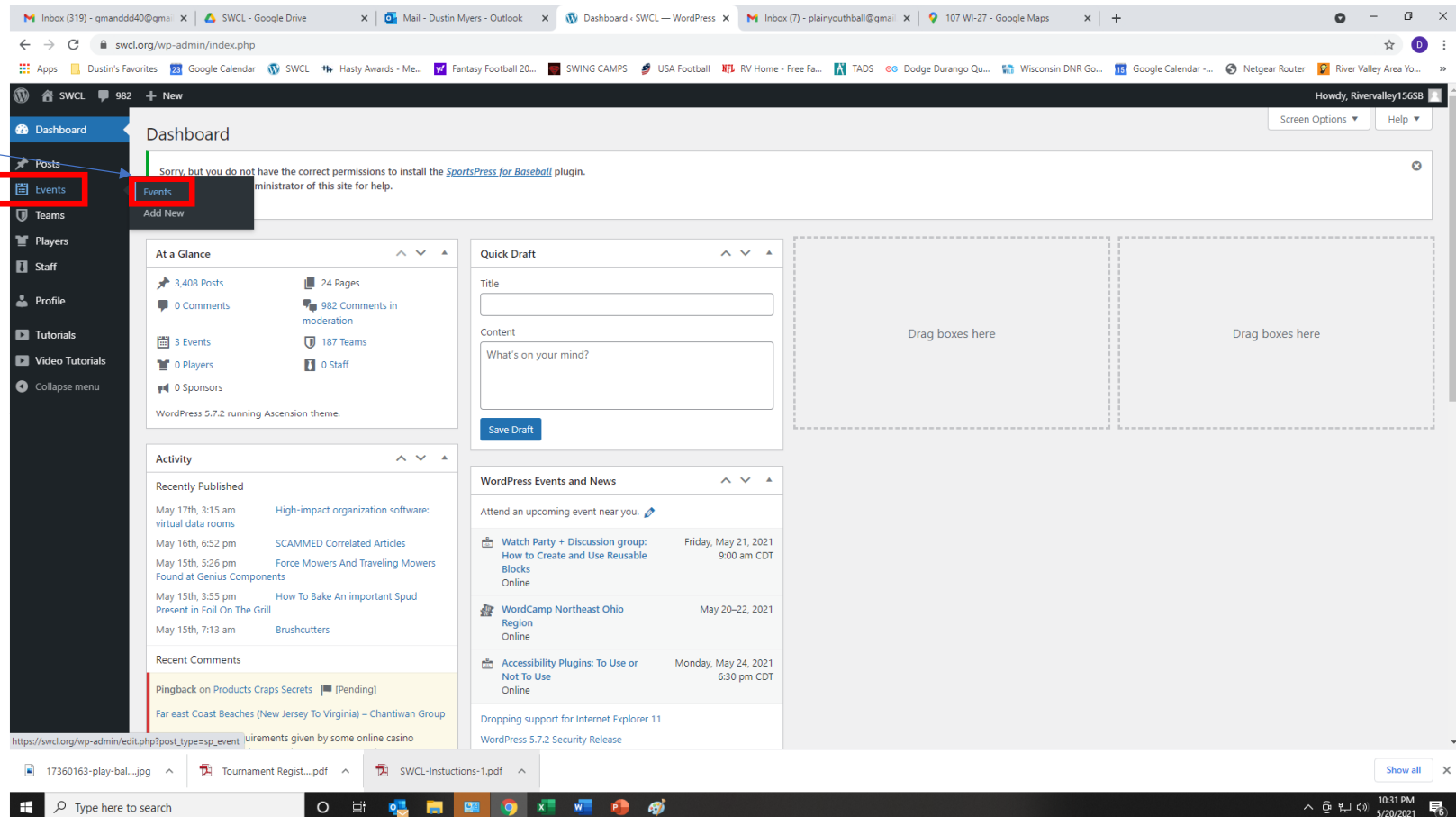

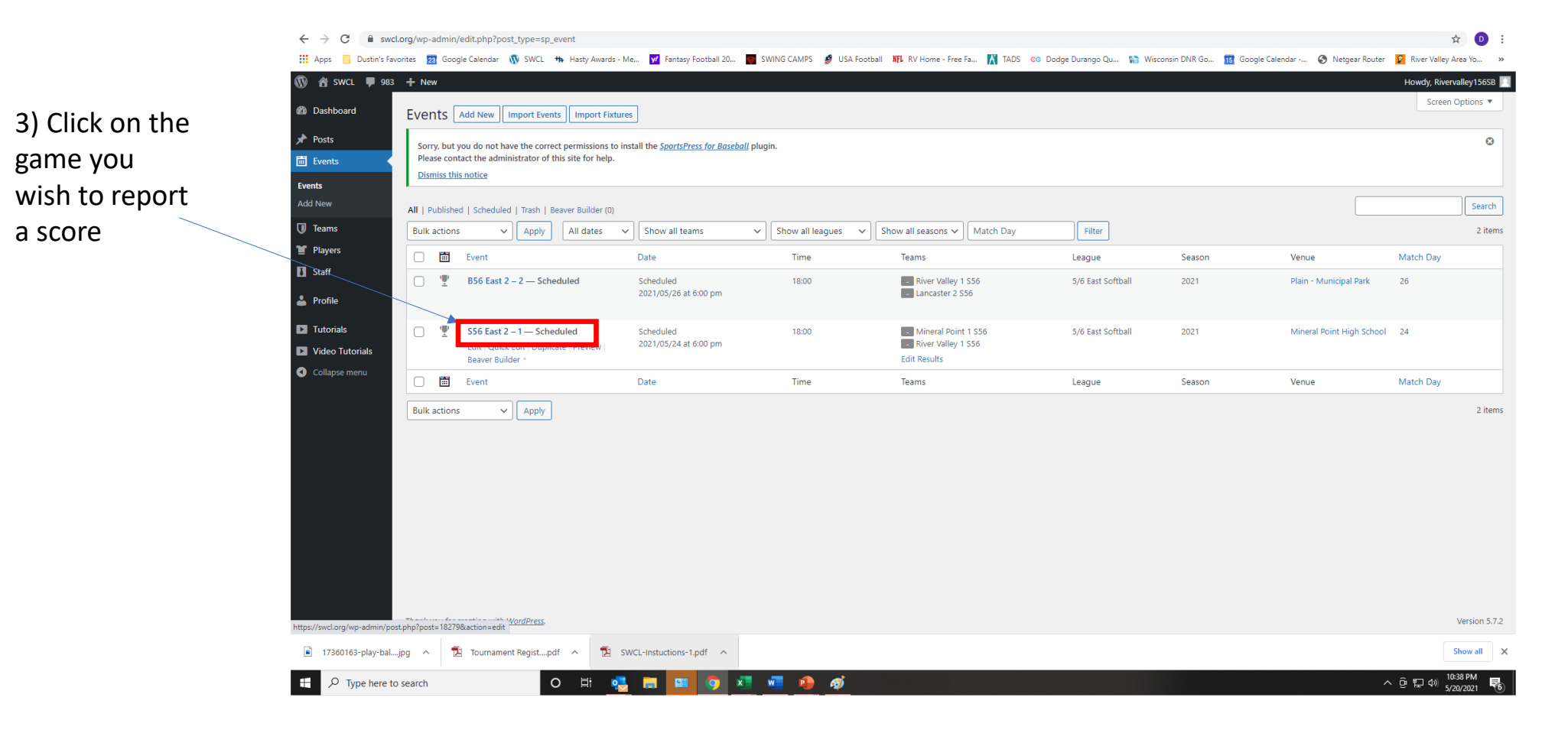

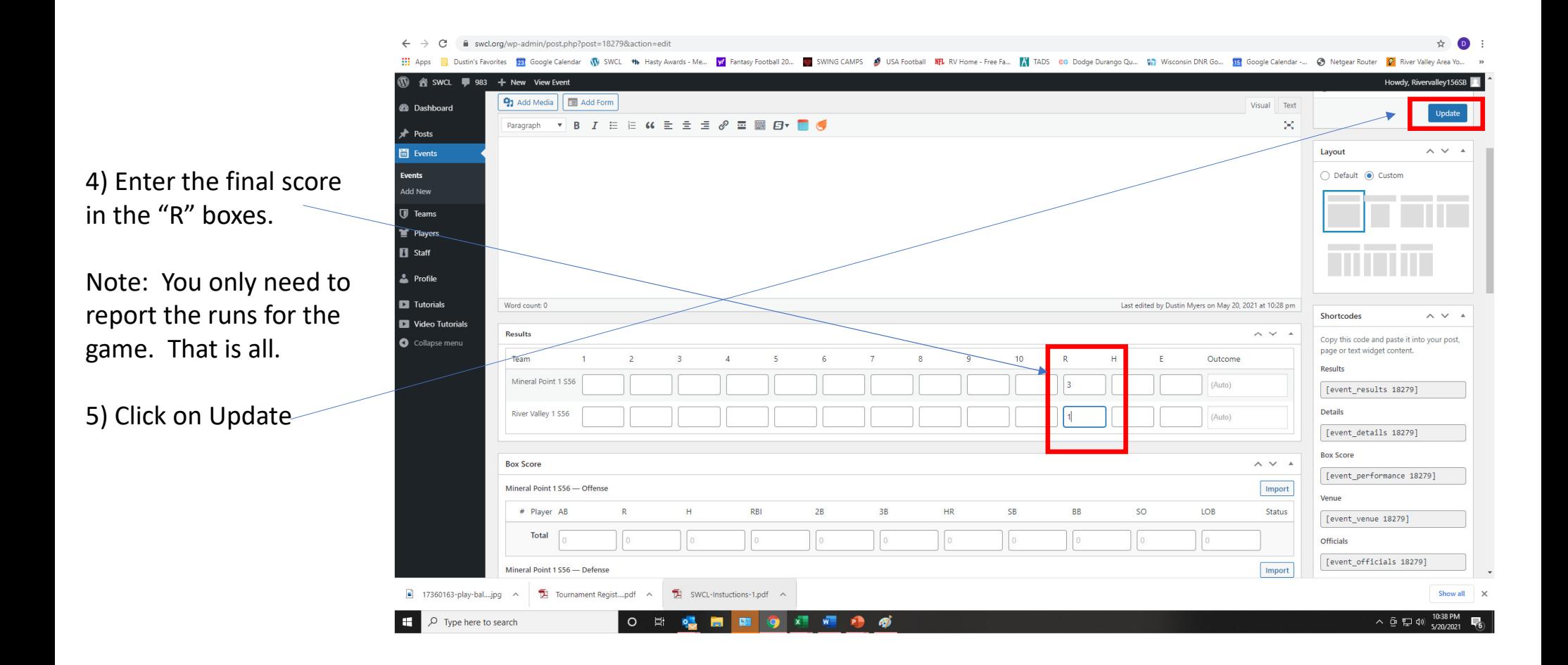

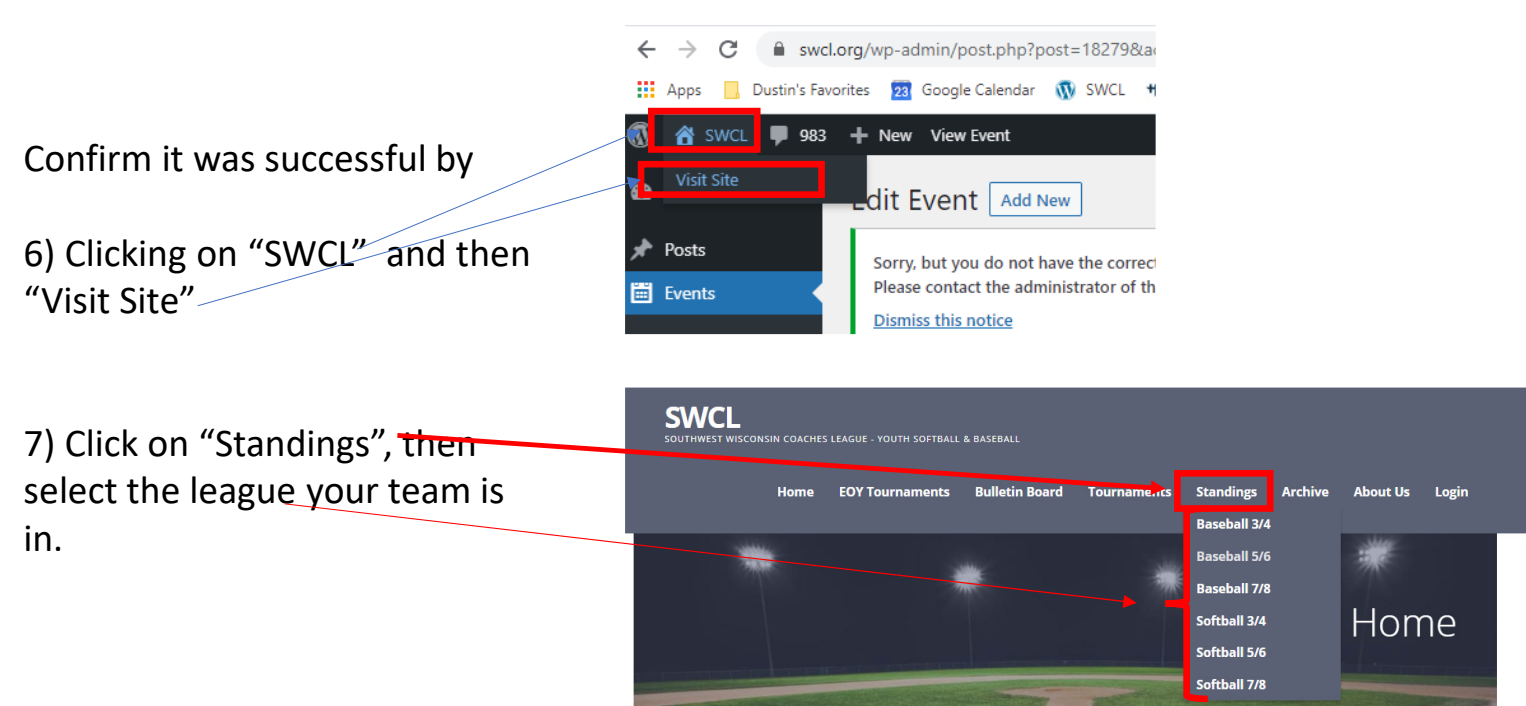

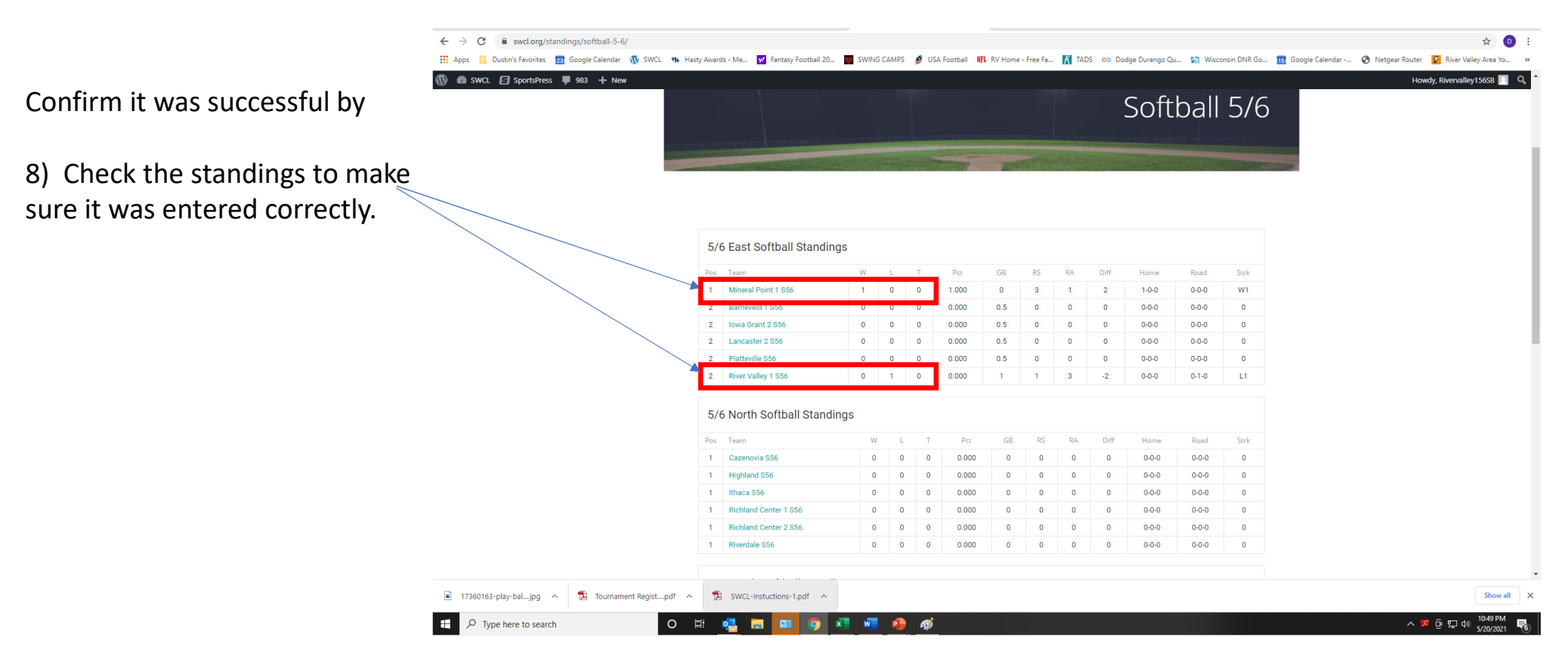

If it is not correct, please reach out to the webmaster at swclbaseball@outlook.com